# **Microsoft Excel** | Nivel Avanzado

Detalles del curso: **Duración:** 20 horas **Modalidad:** Videoconferencia

# Información e inscripción:

685 457 610 - 615 844 193 formacion@laberit.com

 $L\bar{\Lambda}$ BERIT FORMACIÓN TIC.

# **¿A quién va dirigido?**

Para personas que ya tengan unos conocimientos de Excel (básico o intermedio) y quieran profundizar en el conocimiento de Excel para adquirir un nivel avanzado que les convierta en expertos de esta potente herramienta.

**\RFRIT** 

# **Objetivos didácticos**

El objetivo de este curso es el conocimiento a nivel avanzado de Excel. Aprende a crear tablas de datos y tablas dinámicas, así como el empleo de filtros, criterios y resúmenes de las mismas. Aprender a crear escenarios en los que ver rápidamente el cambio de ciertos valores que afecten a la hoja de cálculo.

Aprende a importar datos desde fuentes externas y utilizar funciones de bases de datos. Creación y uso de macros, así como su modificación desde Visual Basic. Aprende los conceptos básicos de programación y los principales métodos para desarrollar pequeñas aplicaciones que interactúen con el libro de trabajo. Crea cuadros de diálogo tanto predeterminados como propios. Aprende a trabajar en grupo compartiendo el libro de trabajo y asignando permisos a usuarios.

# **Requisitos previos**

Conocimientos de nivel básico o intermedio en Excel y sobre todo muchas ganas de aprender.

### **Programa**

**Gestionar y compartir libros**

#### **1. Administrar cambios en los libros.**

- o Seguimiento de cambios.
- o Gestionar comentarios
- o Identificar errores
- o Visualizar y retener todos los cambios

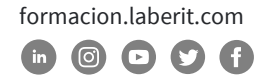

#### **2. Administrar varios libros.**

- o Modificar plantillas existentes
- o Unión de varios libros
- o Gestionar versiones diferentes de libros
- o Copiar estilos de plantilla a plantilla
- o Copiar macros de libro a libro
- o Enlace a documentos externos

#### **3. Preparar un libro para su revisión.**

- o Establecer opciones de seguimiento
- o Limitar los autores
- o Restringir la edición
- o Protección de la estructura de la hoja de cálculo
- o Proteger documentos con contraseñas

#### **Aplicar diseños y formatos personalizados**

#### **4. Aplicar formato condicional avanzado y filtrado.**

- o Escribir formatos personalizados condicionales
- o Utilizar funciones para dar formato a las células
- o Crear filtros avanzados
- o Gestión de reglas de formato condicional

#### **5. Preparar un libro para la internacionalización y accesibilidad.**

- o Orden de tabulación de los elementos y objetos de libros
- o Visualización de datos en múltiples formatos internacionales
- o Modificación de las hojas de trabajo para su uso con las herramientas de accesibilidad
- o Uso de símbolos internacionales

#### **6. Aplicar formatos de datos personalizados.**

- o Crear formatos personalizados de Número, Fecha y Hora
- o Crear formatos personalizados de Contabilidad

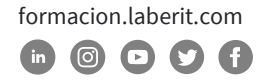

#### **7. Aplicar plantillas y estilos personalizados.**

- o Crear formatos de color personalizados
- o Crear y modificar estilos de las celdas y plantillas personalizadas
- o Crear campos de formularios

#### **Crear fórmulas avanzadas**

- **8. Buscar datos con funciones.**
	- o Utilizar las funciones BUSCAR, BUSCARV, BUSCARH y TRANSPONER

#### **9. Aplicar fecha avanzada y funciones de tiempo.**

- o Utilizar las funciones AHORA y HOY
- o Utilizar funciones para seriar fechas y horas

#### **10.Aplicar las funciones en las fórmulas.**

- o Utilizar la función SI en conjunción con otras fórmulas
- o Utilizar las funciones Y, O, PROMEDIO.SI, SUMAR.SI, y CONTAR.SI

#### **11.Crear escenarios.**

- o Utilizar la venta de inspección
- o Consolidar datos
- o Permitir cálculos iterativos
- o Utilizar herramientas de análisis Y si

#### **Crear gráficos avanzadas y tablas**

#### **12.Crear elementos de gráfico avanzado.**

- o Creación de gráficos de doble eje
- o Creación de plantillas de gráficos personalizados
- o Añadir líneas de tendencia a gráficos
- o Mostrar animaciones de gráficos

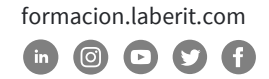

#### **13.Crear y administrar las tablas dinámicas.**

- o Crear tablas dinámicas nuevas
- o Modificar las selecciones y opciones de los campos

CENTRO DE

**TIC** 

**\BERIT** 

- o Agrupar registros
- o Gestión de relaciones

#### **14.Crear y administrar gráficos dinámicos.**

- o Crear gráficos dinámicos nuevos
- o Manipular opciones en gráficos dinámicos existentes
- o Aplicar estilos a gráficos dinámicos

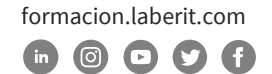

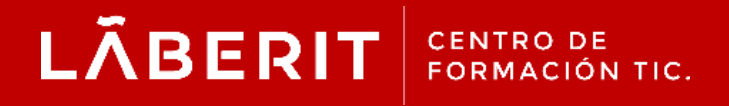

#### **Acreditado:**

Microsoft Imagine Academy Program Member

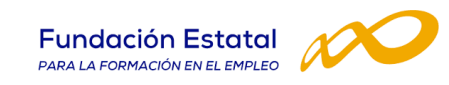

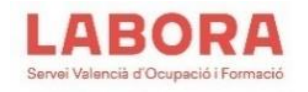

### CertiProf<sup>®</sup>|Partner

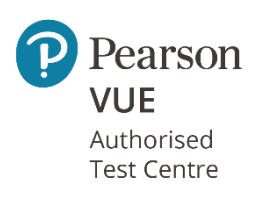

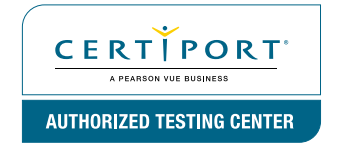

Avenida Cataluña, 11, bajo derecha. 46020 -Valencia 960 075 817 (Ext. 257) (Ext. 276) | formacion@laberit.com

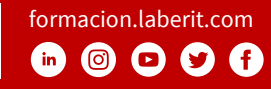